# Search for operations for an account number

The "View operations Reconciliation" tab allows you to search for all operations for an account number within a specific period. You can export the search results as an Excel file.

### Overview of the search criteria

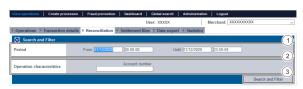

- 1. "Period" selection field
- 2. "Operation characteristics" selection field
- 3. "Search and Filter" button

#### Activating the "Period" selection field

When you click in the input fields for the date, a calendar opens in which you can select a date. When you click in the input fields for the time, you can define a time for the search.

#### "Operation characteristics" selection field

You can narrow the search to an account number of an IBAN here.

#### Exporting search results

You can export the search results as an Excel file for further processing.

Proceed as follows to export the search results:

- 1. Activate values in the selection fields.
- 2. Click on the "Search and Filter" button.

The application verifies the values entered. If the values are invalid, a message showing the reason why will appear in red. If the values are valid, the search results will be shown.

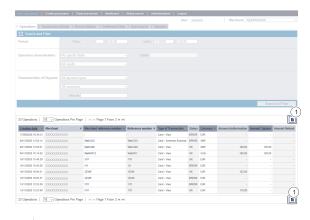

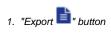

3. Click on the "Export " button.

The search results are issued as a CSV file ready to download.

#### Œ

#### **Application Button**

The button at the bottom allows you to jump to the corresponding page within the application. You must be logged in to jump to the corresponding page within the application.

Computop Analytics

# On this page

- Overview of the search criteria
  - Activating the "Period" selection field
  - "Operation characteristics" selection field
  - Exporting search results

### In this section

- · Displaying an operation
- Displaying payment transactions for an operation
- Exporting operations with all information
- Finding operations using the global search (optional)
- Search for operations for an account number
- Searching for and filtering operations
- Searching for operations for a paymethod or a payment method provider
- Searching for settlement files